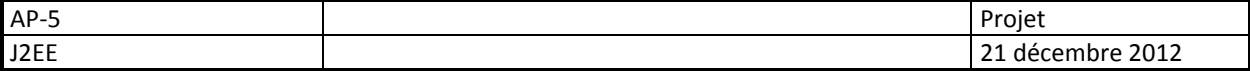

# **Projet Web**

### **Gestion de Club**

 Le projet sera rendu sous forme d'archive web compressée (war), au plus tard lors des dernières séances de TD AP5 (la date sera précisée ultérieurement).

# **A Objectifs**

 Il s 'agit de concevoir une application Web générique (de type CMS) permettant la gestion de Clubs, dont l'activité peut varier. L'application doit être paramétrable, et s'adapter à l'activité du club à laquelle elle correspond.

Chaque groupe pourra choisir le domaine d'activité qui lui convient pour développer son application, à condition de conserver cette possibilité de changement d'activité :

Club de poney, club de voile, de Tennis, de squash, de tricot…

# **B Contraintes techniques**

- L'application sera développée en Java (j2ee),
- Elle respectera au mieux le design pattern MVC2, en séparant modèle (classes Métier), vues (interfaces web de saisie et d'affichage) et contrôleur (vérifiant l'intégrité des données et mettant en place la logique applicative).
- Elle utilisera la base de données Mysql fournie en annexe. Cette base pourra évoluer en fonction des besoins du développement.
- L'utilisation de librairies ou de FrameWorks supplémentaires est plus que vivement conseillée.
- L'utilisation de scripts côté client (javascript et ajax) complétera les validations côté serveur.

## **C Règles de gestion :**

Chaque base de données ne correspond qu'à un seul club, et donc une seule activité.

### **1 Club**

L'ensemble des paramètres d'un club sont mémorisés sous forme de couples clé/valeur .

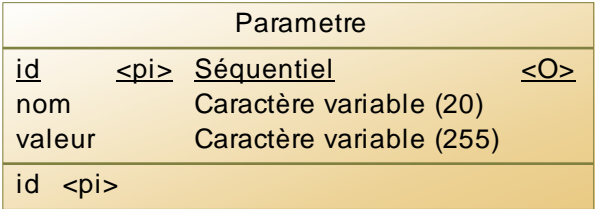

### **Exemple de données pour la table Parametre :**

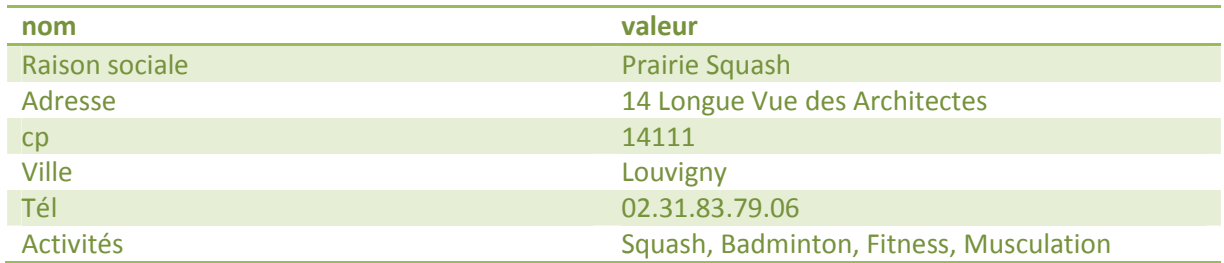

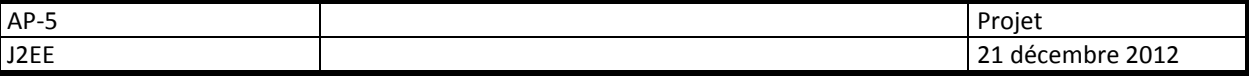

# **2 Ressources d'un Club**

 Un club peut disposer de ressources, qui varient en fonction de son activité. Les ressources possèdent des attributs permettant de les décrire ou de les définir, et sont classées par catégorie.

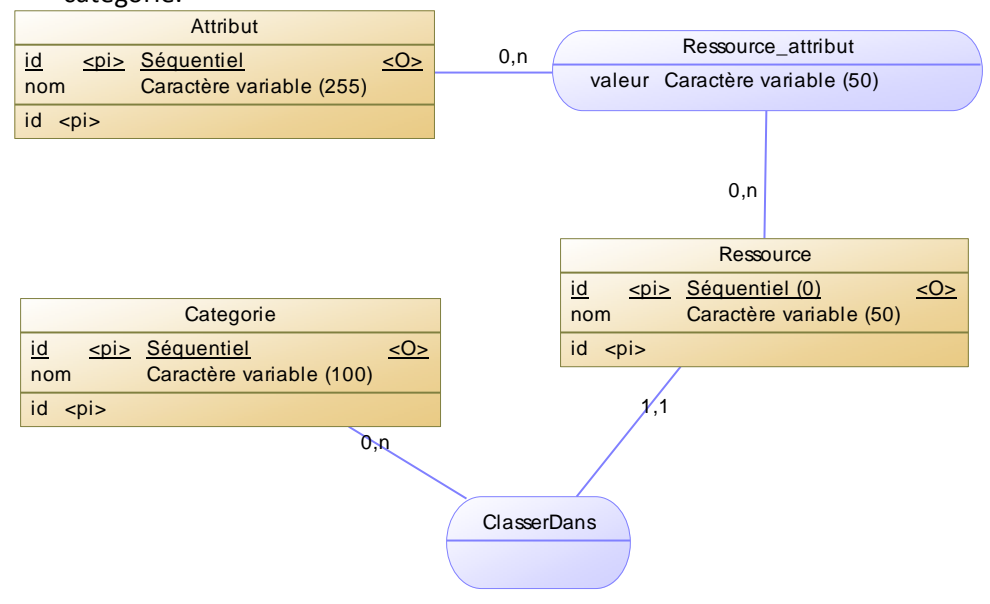

#### **Categorie :**

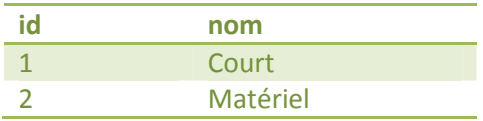

#### **Ressource :**

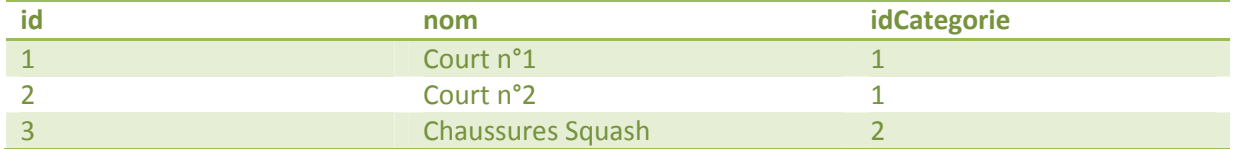

#### **Attribut :**

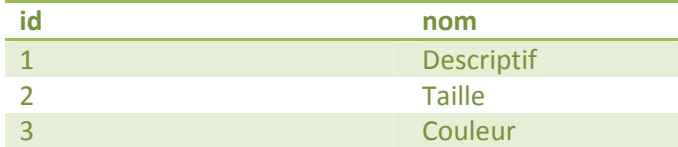

### **Ressource\_attribut :**

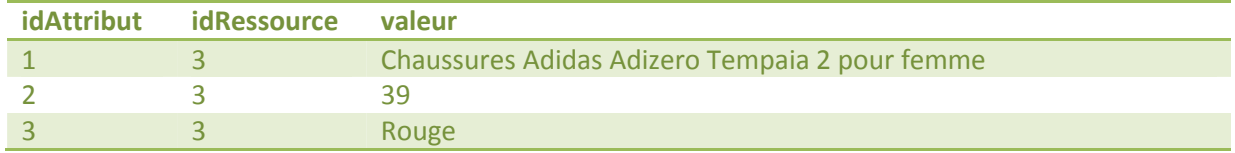

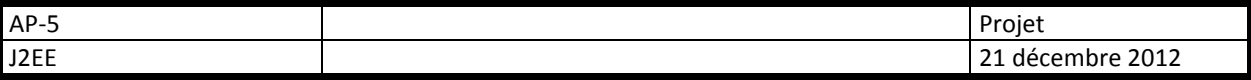

## **3 Horaires du club**

- Un club dispose d'horaires d'ouverture, pendant lesquels il donne accès à ses ressources. Les horaires sont définis à partir de l'ensemble des plages horaires spécifiées pour chacun des jours de la semaine. Une plage horaire peut correspondre à une catégorie :
- Certaines plages horaires sont destinées aux courts de Squash.
- Les plages horaires sans catégorie associée correspondent aux horaires d'ouverture du club.

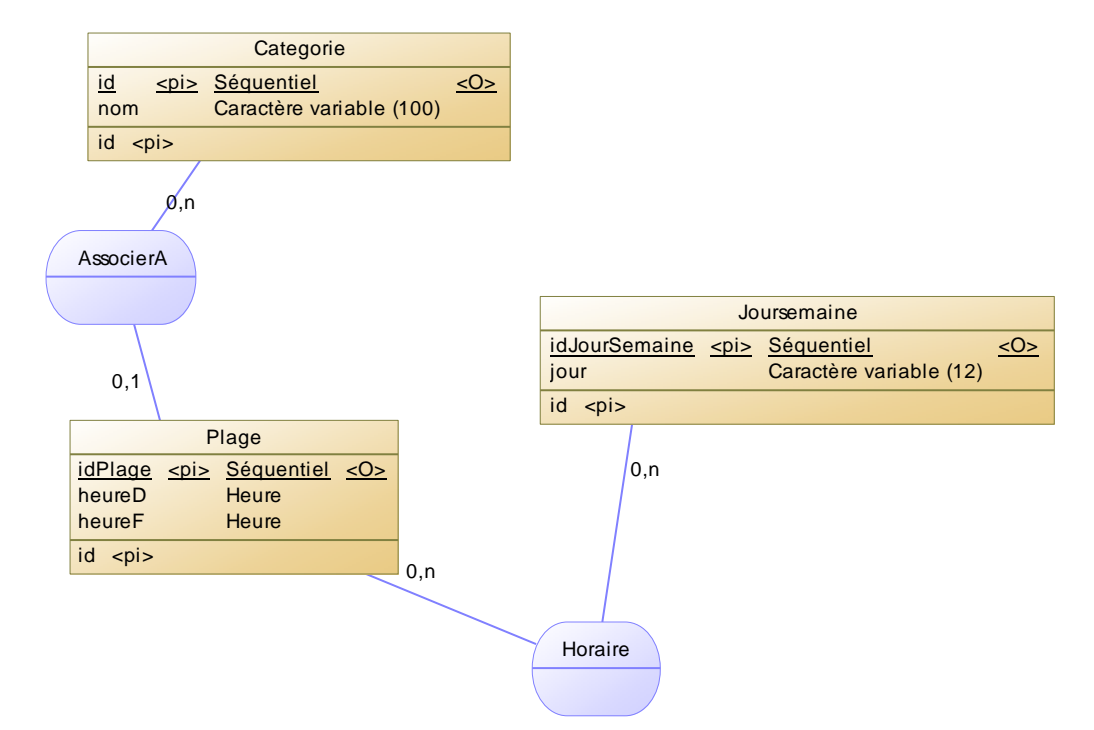

### **Joursemaine :**

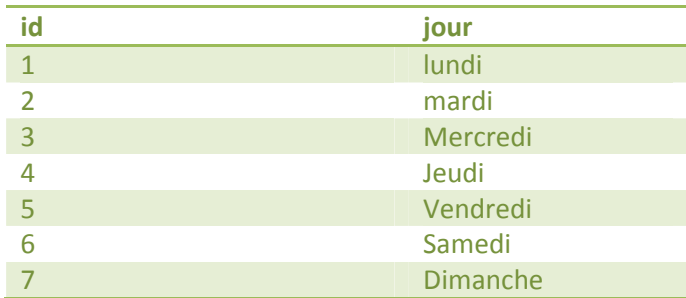

#### **Plage :**

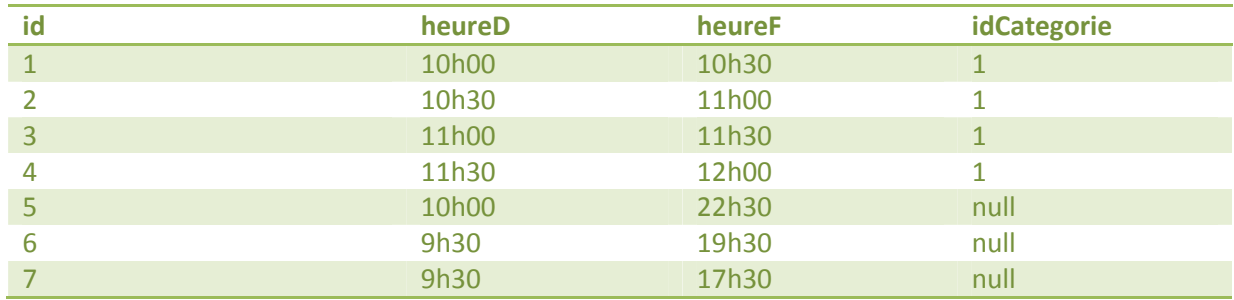

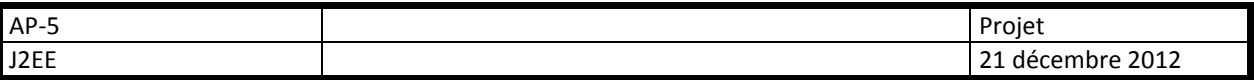

### **Horaire :**

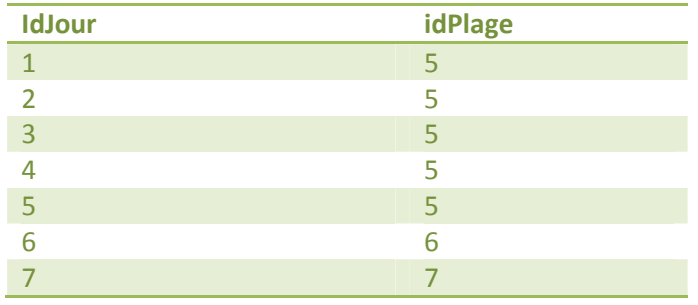

## **4 Membres**

La saisie d'un nouveau membre n'est possible qu'après confirmation de l'existence de l'adresse mail. Les membres doivent ensuite se connecter pour entrer sur l'application.

Parmi les membres, certains sont administrateurs et disposent de droits supplémentaires :

Ils ont la possibilité de modifier les données de structures (Ressources, Horaires, Plages…)

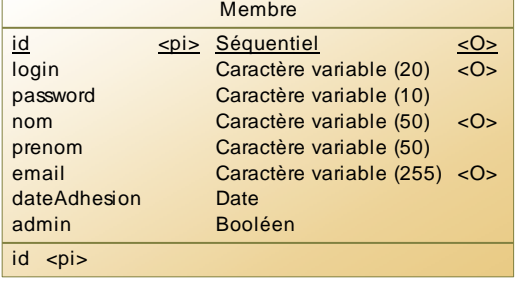

## **5 Réservation de ressources par les membres**

La principale fonctionnalité de l'application est de permettre aux membres de réserver les ressources mises à disposition par le club sur les plages horaires définies.

Une réservation permet à un membre de réserver une ressource sur une plage horaire appartenant à un jour de la semaine. La réservation est passée à une certaine date.

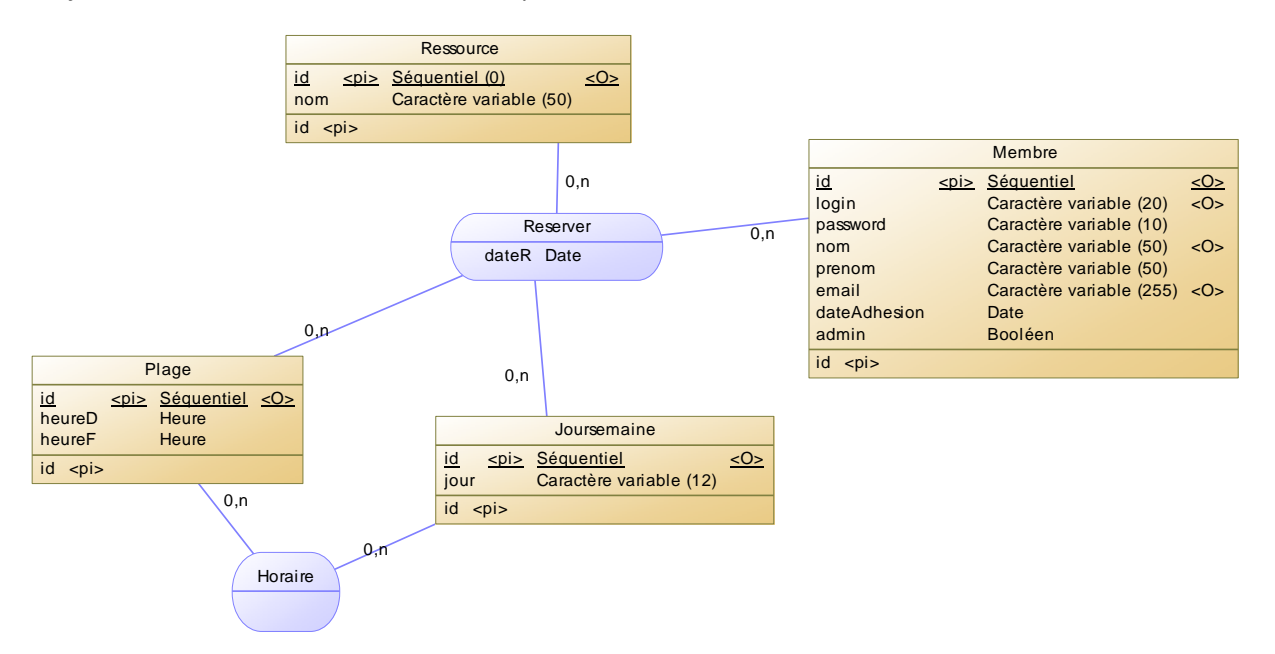

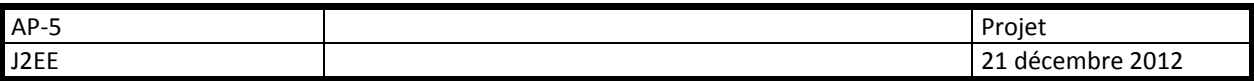

**Le modèle conceptuel des données obtenu est le suivant :** 

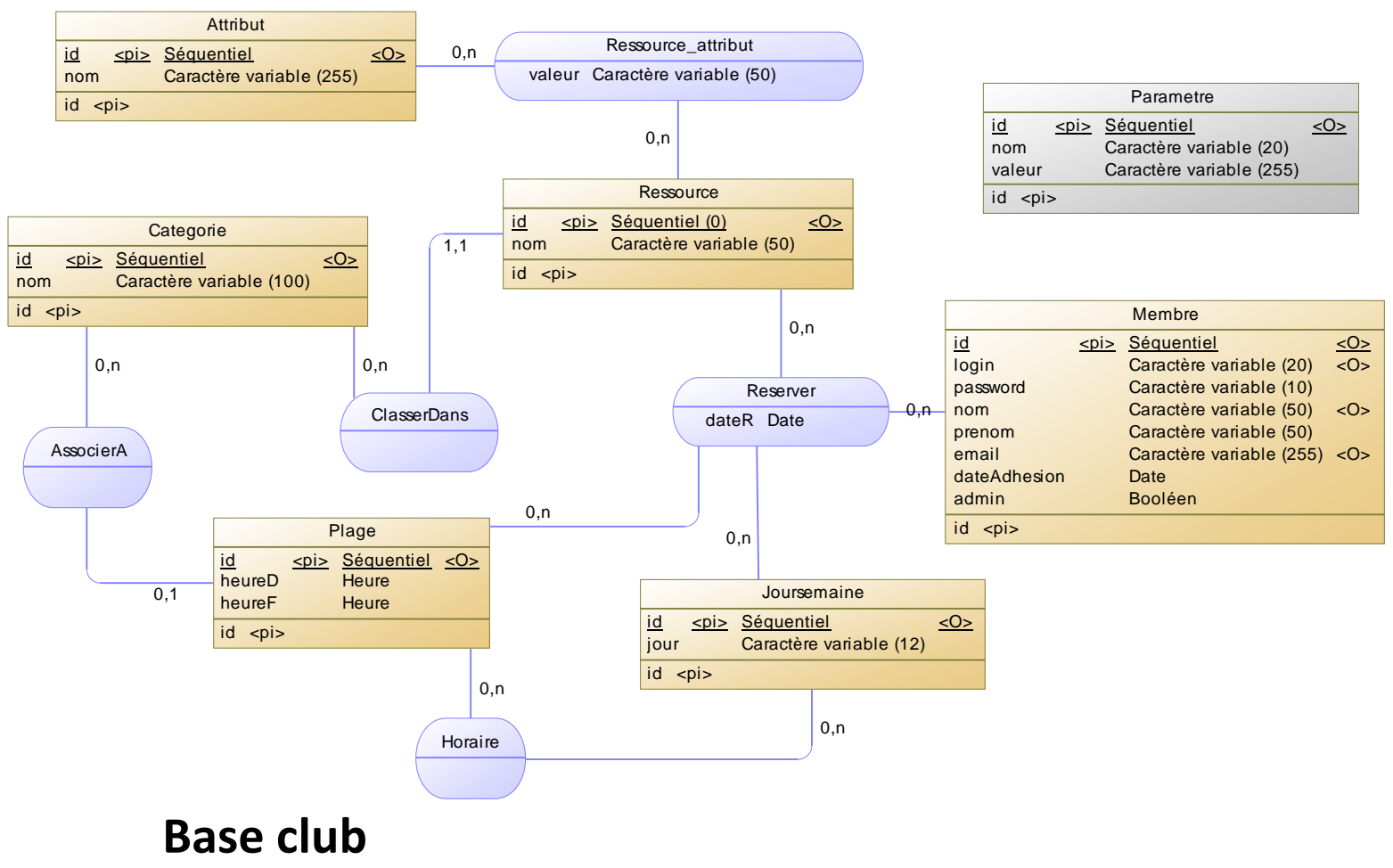

Modèle Conceptuel des données

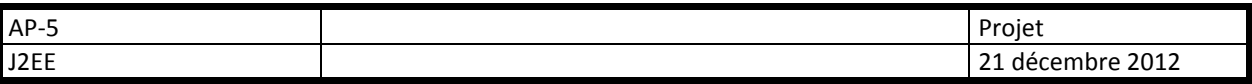

**On obtient le modèle physique suivant (en notation UML):** 

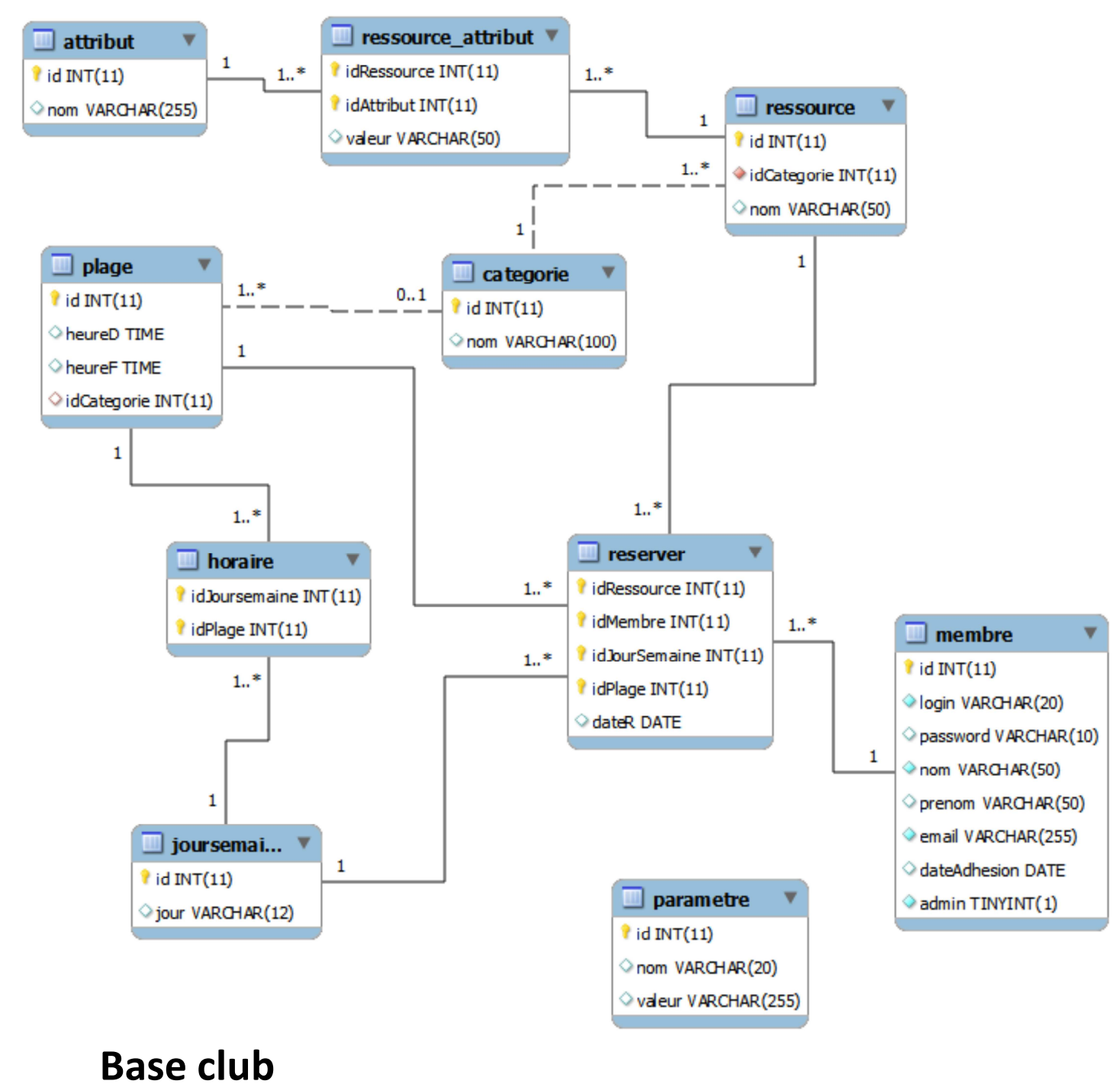

Mysql shema

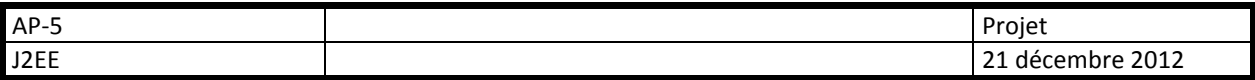

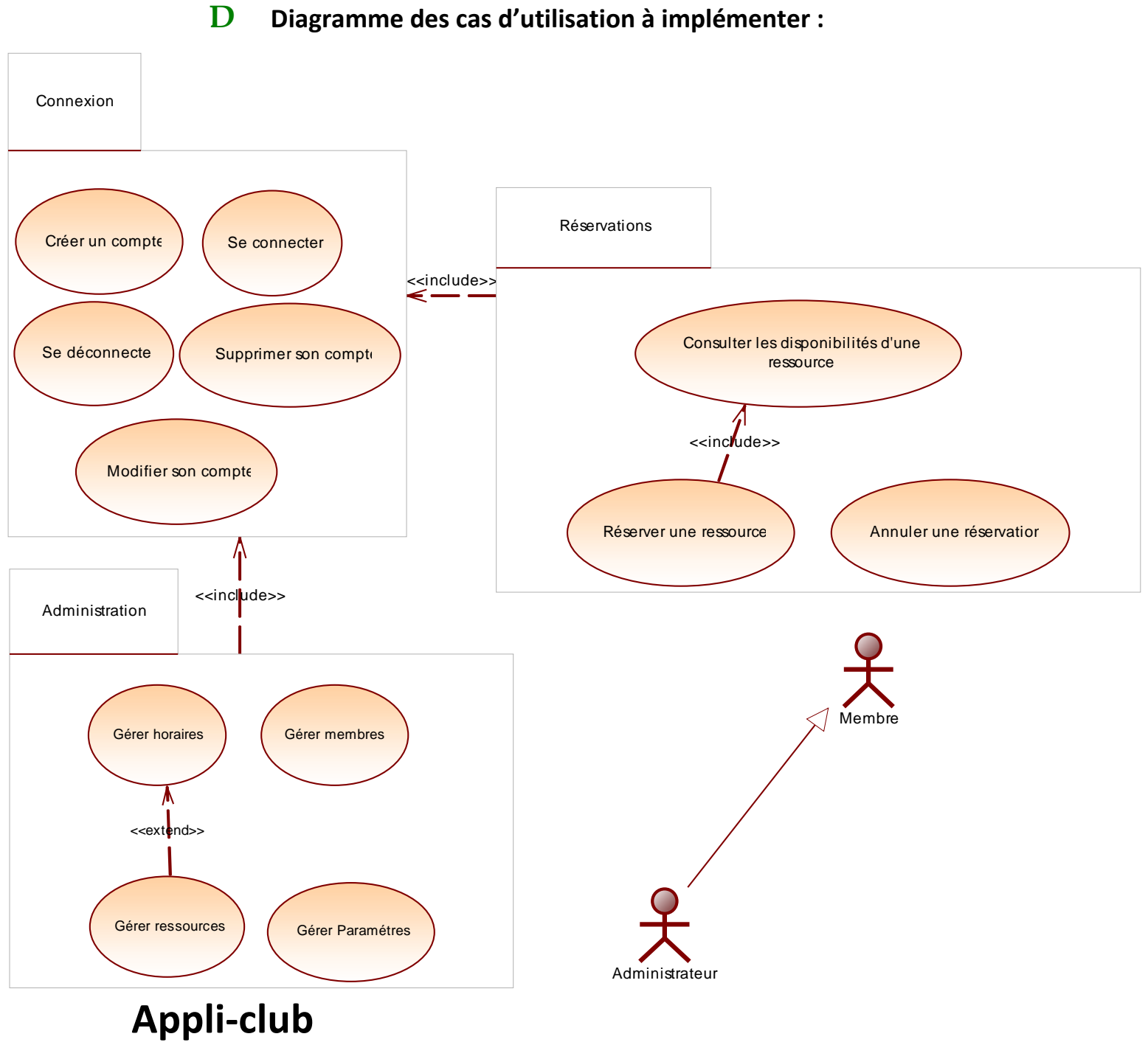

Diagramme des cas d'utilisation

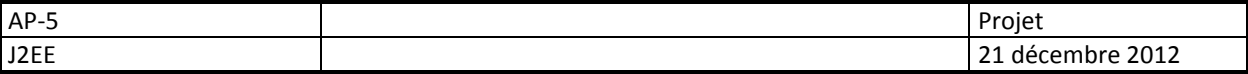

# **E Travail à rendre**

Le projet est à réaliser en binômes (**obligatoire**), il sera rendu sous la forme d'une archive WAR nommée **Prenom1Nom1-Prenom2Nom2.war**, où prenom1Nom1 et prenom2Nom2 représentent les prénoms et noms des 2 étudiants participant.

L'archive devra comprendre :

- 1. L'application web
- 2. une documentation technique composée :
	- a. de la javadoc complète des classes, objets, variables, méthodes et fichiers créés
	- b. d'un plan détaillé du site précisant les interfaces, les fonctionnalités par interface, et la possible navigation entre elles (logique applicative)
	- c. d'un bref manuel permettant l'installation de l'application
- 3. une documentation utilisateur au format html ou pdf permettant la prise en main de l'outil pour les non-initiés.
- 4. Un aperçu de la répartition des tâches entre les membres du binôme, basé sur le découpage en modules et fonctionnalités (cf. cas d'utilisation).

Ces documents seront accessibles par un lien sur la page d'accueil, dans une page reprenant les informations du fichier **includeFile.html**

# **F Critères de notation**

### **Le code :**

Il devra être maintenable et évolutif, facilement « reprenable » par une autre équipe de développement.

- Nommage correct (classes, variables, fichiers, membres...) respectant des normes
- respect du principe de délégation
- respect des principes de la POO
- Séparation des couches (MVC2)
- Lisibilité et documentation du code

### **Les interfaces :**

On veillera particulièrement à leur ergonomie :

- à la simplicité de prise en main (sans documentation),
- au respect des normes de présentation des interfaces web,
- à l'accessibilité des fonctionnalités,
- à la normalisation W3C (+ intégration de HTML 5).
- **L'application :**
- Elle devra implémenter de façon complète et accessible les fonctionnalités en respectant les contraintes données.
- Elle devra être livrée avec une base de données où seront saisies des données exemples réalistes et en nombre suffisant pour être testées. Ces données doivent s'inspirer d'une activité Club existante.